# **BTTC Physical Exams - Courses**

[Neurological Assessment Screenshot.PNG](https://ccrod.cancer.gov/confluence/download/attachments/147490698/Neurological%20Assessment%20Screenshot.PNG?version=1&modificationDate=1486596293460&api=v2)

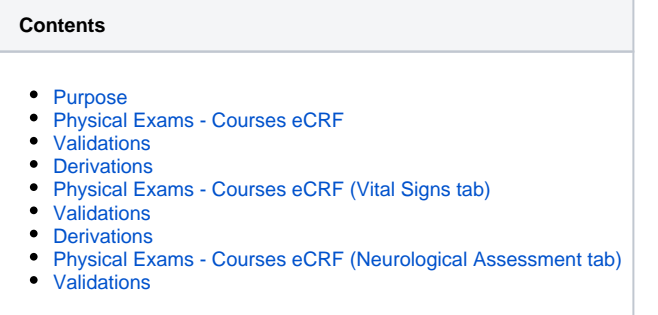

#### <span id="page-0-0"></span>**Purpose**

This CRF will record physical exam results during treatment. Note: Some BTTC protocols will not require specific physical exam data to be captured.

#### **Physical Exams - Courses eCRF**

<span id="page-0-1"></span>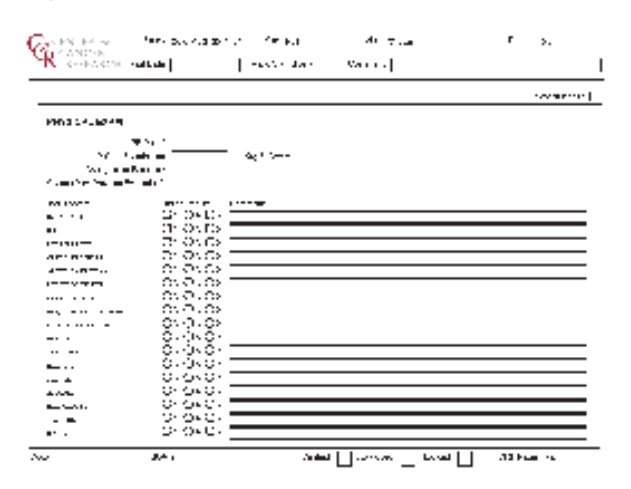

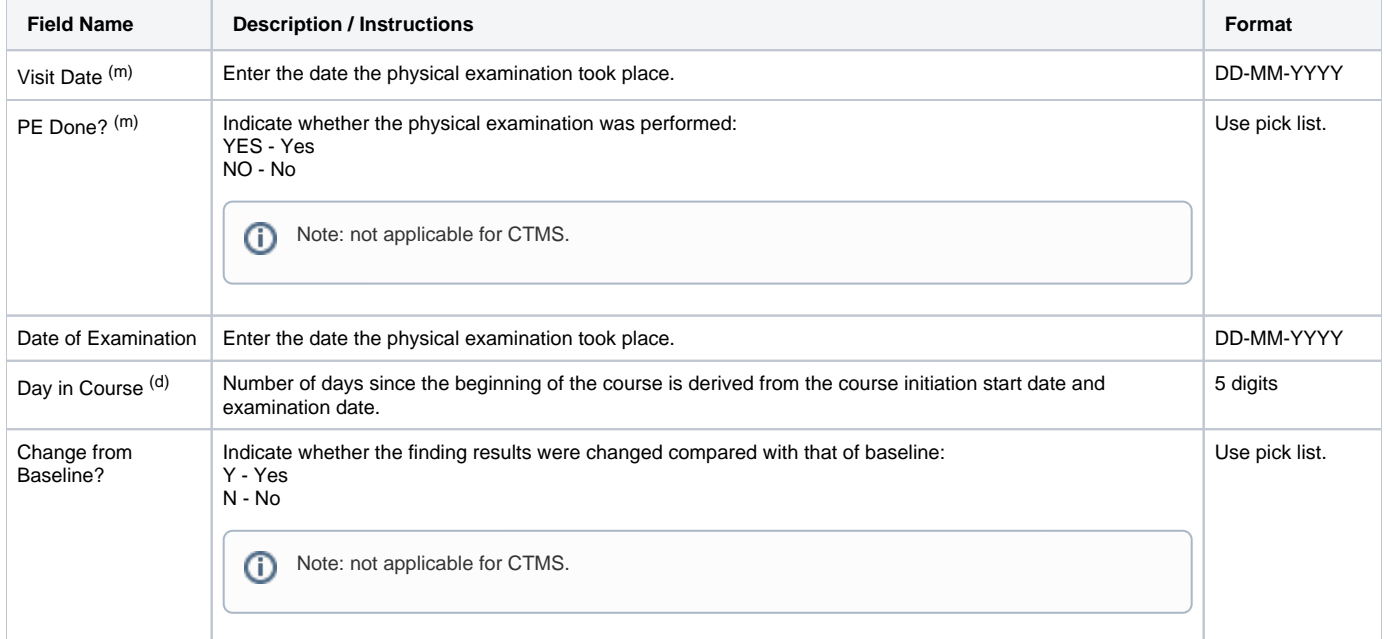

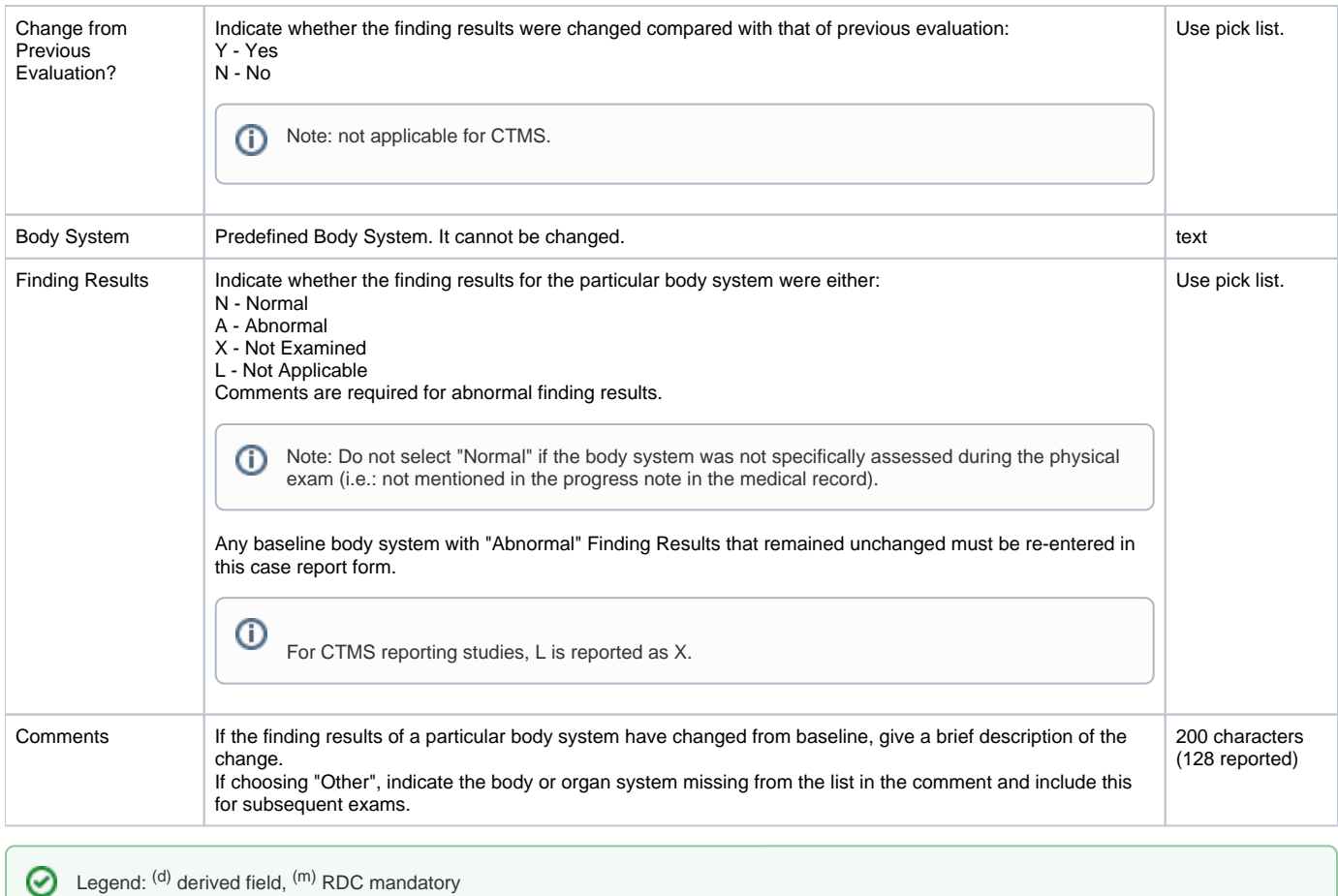

<span id="page-1-0"></span>**Validations**

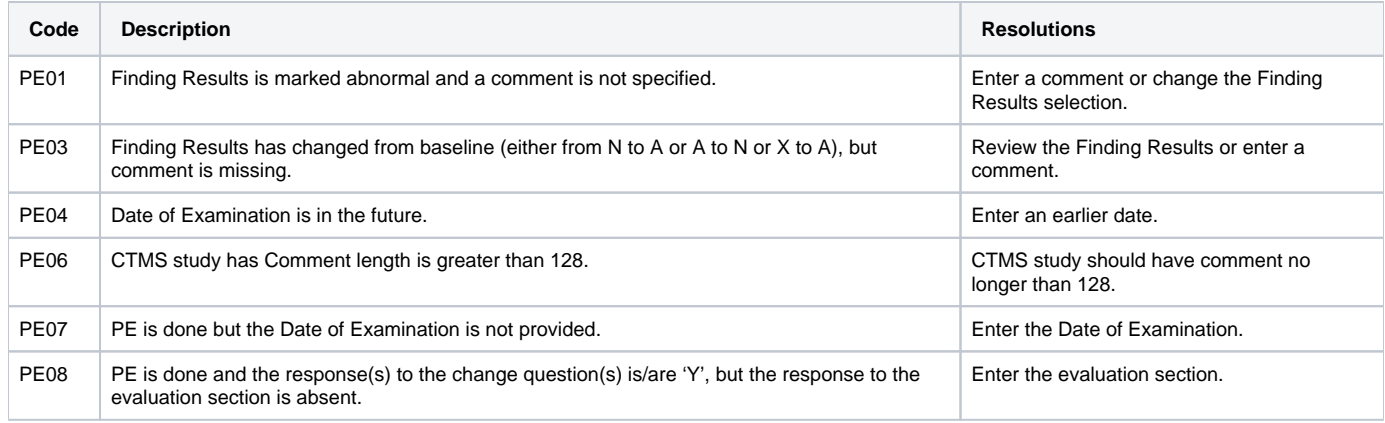

### <span id="page-1-1"></span>**Derivations**

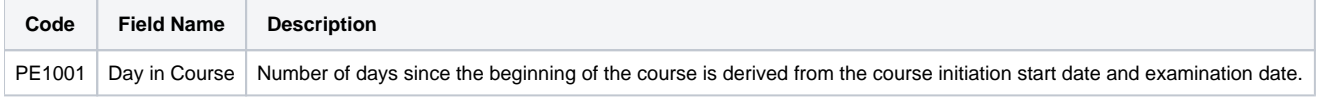

<span id="page-1-2"></span>**Physical Exams - Courses eCRF (Vital Signs tab)**

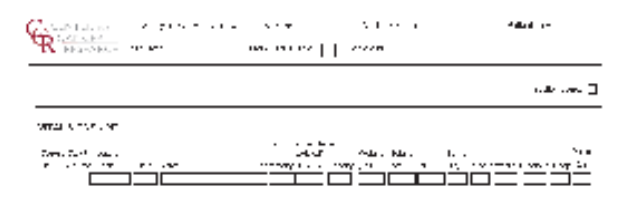

 $\label{eq:10} \text{and} \quad \limsup_{n\to\infty} \left\|\log\left(\frac{1}{n}\right)\log\left(\frac{1}{n}\right)\right\| \leq \log\left(\frac{1}{n}\right) \leq \frac{1}{n} \log\left(\frac{1}{n}\right)$ 

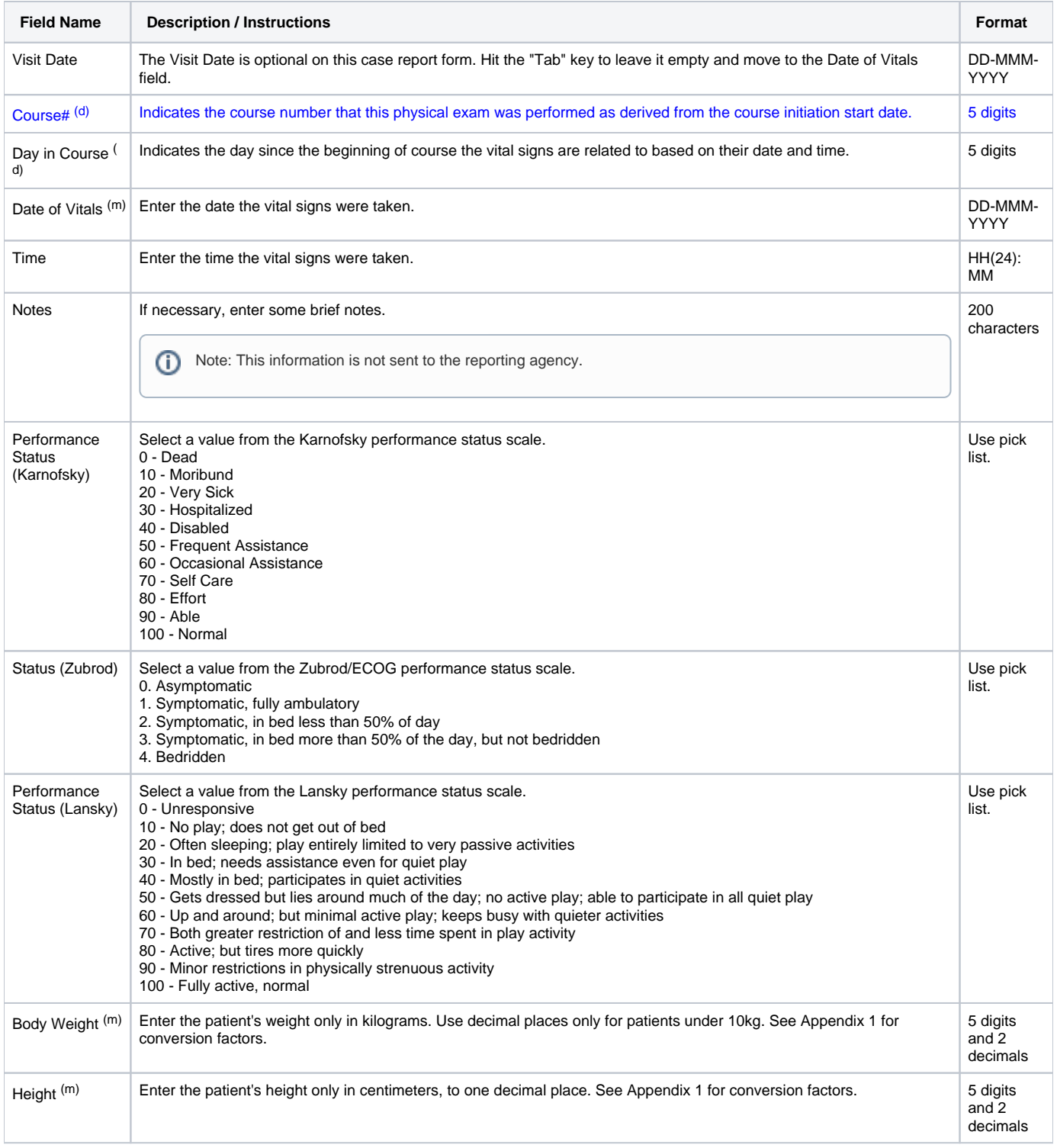

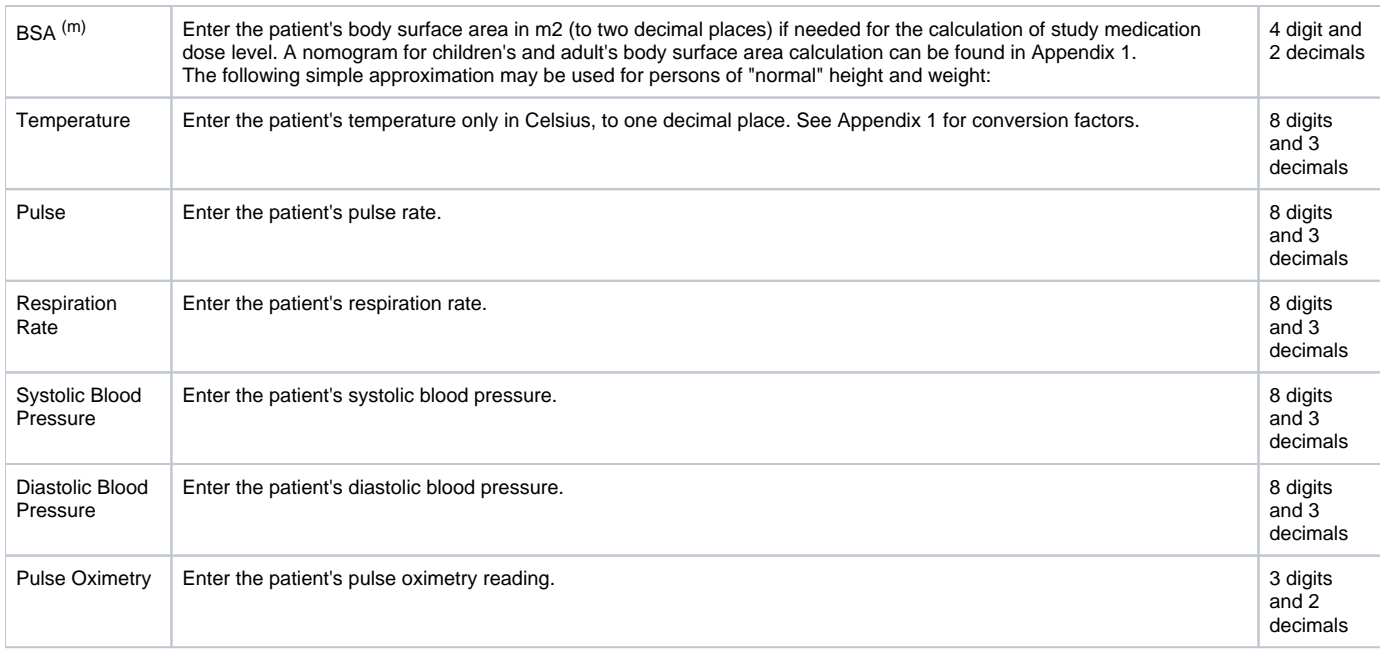

Legend:  $(d)$  derived field,  $(m)$  RDC mandatory

## <span id="page-3-0"></span>**Validations**

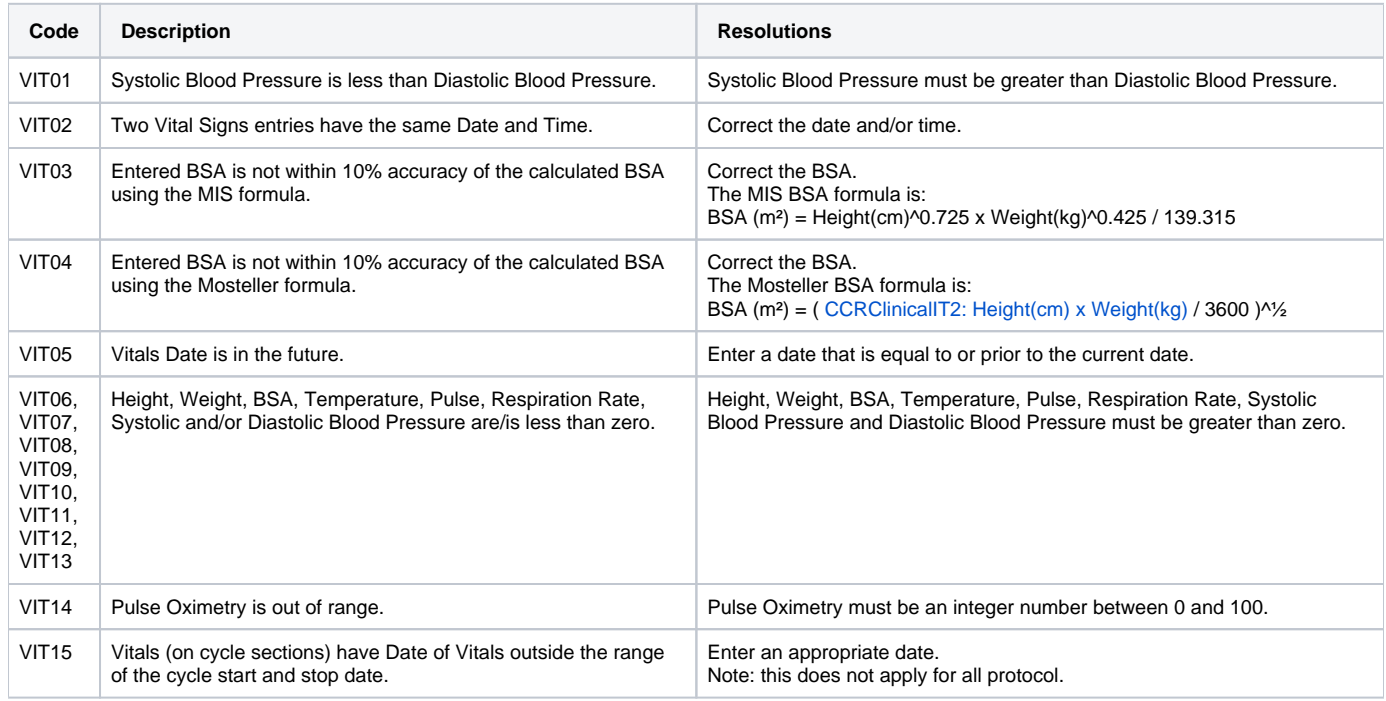

### <span id="page-3-1"></span>**Derivations**

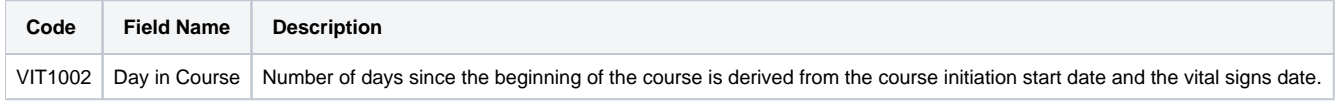

<span id="page-3-2"></span>**Physical Exams - Courses eCRF (Neurological Assessment tab)**

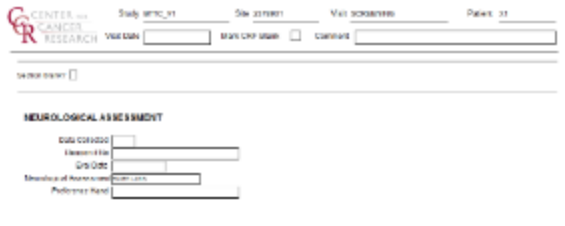

 $\frac{568 \text{ NaCH}(3)}{240 \text{ NaCH}(3)} = -38.8 \cdot \frac{\text{Oeff}}{240 \text{ NaCH}} = -\frac{1}{240 \text{ NaCH}} \cdot \frac{1}{\text{O}} \cdot \frac{1}{\text{Oeff}} \cdot \frac{1}{\text{Oeff}} \cdot \frac{1}{\text{Oeff}} \cdot \frac{1}{\text{Oeff}} \cdot \frac{1}{\text{Oeff}} \cdot \frac{1}{\text{Oeff}} \cdot \frac{1}{\text{Oeff}} \cdot \frac{1}{\text{Oeff}} \cdot \frac{1}{\text{Oeff}} \cdot \frac{1}{\text{Oeff}} \cdot \frac{1}{\text{$ 

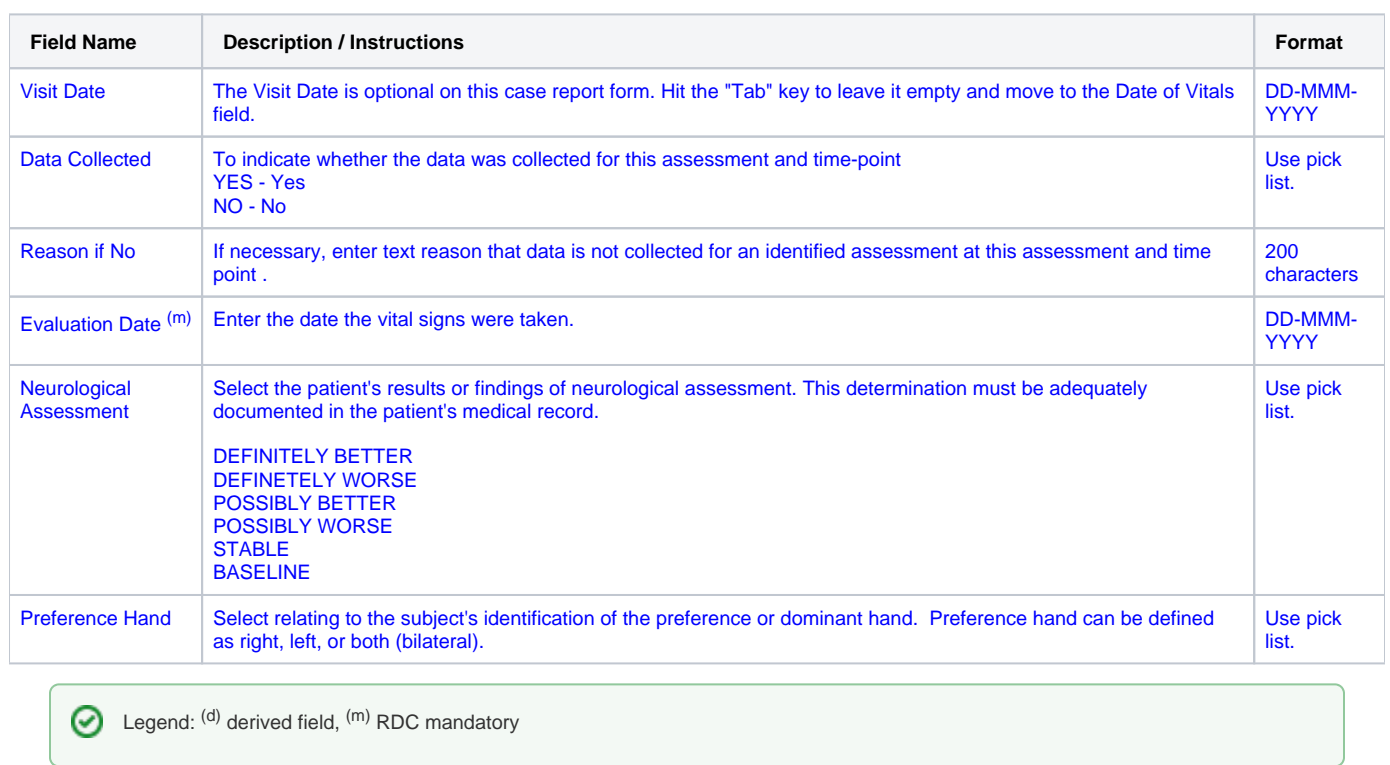

## <span id="page-4-0"></span>**Validations**

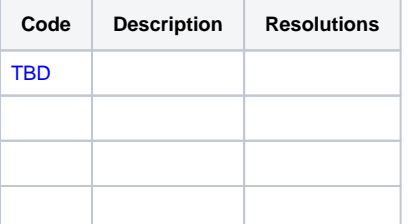